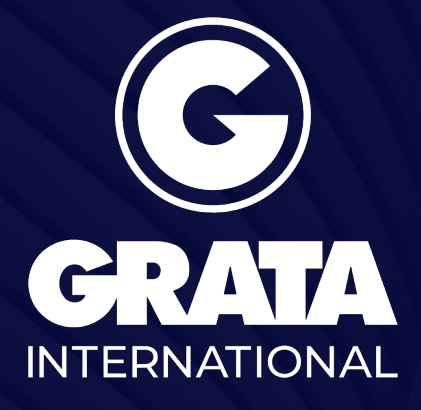

Local Knowledge for Global Business

www.gratanet.com

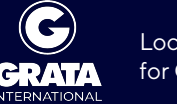

# **Как открыть больничный лист в условиях чрезвычайного положения в Кыргызской Республике?**

Как открыть больничный лист в условиях чрезвычайного положения в Кыргызской Республике? Каковы размеры пособия по временной нетрудоспособности? Могут ли граждане сдать анализ на коронавирус? На эти и другие вопросы отвечает юрист Grata International, Айдар Орузбаев.

### Как открыть больничный лист в условиях чрезвычайного положения в Кыргызской Республике?

В связи с введением в Кыргызской Республике чрезвычайного положения в городах Бишкек, Ош, Джалал-Абад, а также в трех районах страны с 25 марта 2020 года из-за угрозы распространения коронавирусной инфекции, большинство больниц и центров семейной медицины перешли на выездной режим работы. Как это было ранее, прийти на прием к врачу в центры семейной медицины сейчас не представляется возможным, особенно, если у вас есть симптомы коронавирусной инфекции. Министерство здравоохранения Кыргызской Республики в таких случаях рекомендует вызвать врача на дом, позвонив в больницу, к которой вы прикреплены, либо по телефонам горячей линии Министерства здравоохранения, Министерства чрезвычайных ситуаций или номерам доверия центров семейной медицины.

При этом, листок временной нетрудоспособности (больничный лист) врачи не оформляют на месте, то есть при приеме на дому. Врач, при выездном осмотре, регистрирует факт обращения в своем журнале, а также заполняет вашу личную медицинскую карточку. Многие граждане хранят свои личные медицинские карточки дома, хотя по общему правилу, медицинские карточки должны храниться в регистратуре центра семейной медицины, к которому вы прикреплены. Поэтому при вызове врача на дом, убедитесь, что у вас есть медицинская карточка на руках, либо попросите врача захватить вашу карточку в регистратуре. Если, после осмотра, ваш лечащий врач примет решение об открытии листка нетрудоспособности, то вам его откроют со дня обращения к врачу в больнице, к которой вы прикреплены. Задним числом листок нетрудоспособности не оформляется. После выздоровления, пациенту необходимо оформить (закрыть) листок нетрудоспособности, обратившись в центр семейной медицины, если пациент получал амбулаторное лечение на дому. В случае госпитализации, больничный листок закрывается при выписке из стационара.

## Каковы размеры пособия по временной нетрудоспособности?

Для назначения и выплаты пособия по временной нетрудоспособности работник должен предоставить работодателю листок нетрудоспособности, как его оформить, мы разобрались ранее. Пособие по временной нетрудоспособности назначается работнику по месту основной работы, где заключен трудовой договор с работодателем (у которого находится трудовая книжка). Пособие назначается за все рабочие дни периода временной нетрудоспособности на основании листка нетрудоспособности по случаю:

заболевания или травмы;

Как открыть больничный лист в условиях чрезвычайного положения в Кыргызской Респ...

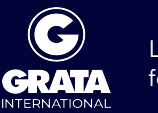

- ухода за больным членом семьи, больным ребенком и лицом с ограниченными возможностями здоровья с детства;
- карантина;
- санаторно-курортного лечения и медицинской реабилитации;
- протезирования (ортопедического).

Размер пособия по временной нетрудоспособности устанавливается следующим образом: за первые десять рабочих дней определяется путем умножения среднего дневного заработка за три месяца, предшествующих временной нетрудоспособности, на десять рабочих дней в следующем порядке:

- 1. 60 процентов работникам, имеющим общий стаж работы до 5 лет;
- 2. 80 процентов работникам, имеющим общий стаж работы от 5 до 8 лет;
- 3. 100 процентов работникам, имеющим общий стаж работы свыше 8 лет;

с одиннадцатого рабочего дня - из расчета 50 расчетных показателей в месяц (1 расчетный показатель равен 100 сомам). Основным документом для определения трудового стажа, дающего право на получение пособия по временной нетрудоспособности, является трудовая книжка.

#### Могут ли граждане сдать анализ на коронавирус?

По состоянию на 29 марта 2020 года, тесты (мазок) на коронавирус могут сдать только те лица, которые прибыли в Кыргызскую Республику из иностранных государств. Гражданам Кыргызской Республики и иностранным лицам, не выезжавшим за пределы Кыргызской Республики начиная с декабря 2019 года, возможность сдачи анализа на коронавирус не предоставляется. Исключение составляют лишь те, кто вступал в контакт с лицами, у которых диагноз коронавируса был официально подтвержден. Таких лиц, по состоянию на сегодняшний день, по полученной информации от Министерства здравоохранения, зарегистрировано 84 человека в Кыргызской Республике.

В Кыргызской Республике на момент предоставления настоящих комментариев, специальной медицинской документации, подтверждающей положительный результат анализа на коронавирусную инфекцию, не предусматривается.

#### **Специализации**

[РАЗРЕШЕНИЯ И УВЕДОМЛЕНИЯ](http://old.gratanet.com/ru/specializations/licences)

**Регионы**

**[КЫРГЫЗСТАН](http://old.gratanet.com/kyrgyzstan/ru/regions)**